# **MOOVIT** Horario y mapa de la línea LC de autobús

## RLC Castro–Cruces 2008 Castro–Cruces 2008 Usa La [App](https://moovitapp.com/index/api/onelink/3986059930?pid=Web_SEO_Lines-PDF&c=Footer_Button&is_retargeting=true&af_inactivity_window=30&af_click_lookback=7d&af_reengagement_window=7d&GACP=v%3D2%26tid%3DG-27FWN98RX2%26cid%3DGACP_PARAM_CLIENT_ID%26en%3Dinstall%26ep.category%3Doffline%26ep.additional_data%3DGACP_PARAM_USER_AGENT%26ep.page_language%3Des%26ep.property%3DSEO%26ep.seo_type%3DLines%26ep.country_name%3DEspa%25C3%25B1a%26ep.metro_name%3DSantander&af_sub4=SEO_other&af_sub8=%2Findex%2Fes%2Fline-pdf-Cantabria-4364-1751579-24657976&af_sub9=View&af_sub1=4364&af_sub7=4364&deep_link_sub1=4364&deep_link_value=moovit%3A%2F%2Fline%3Fpartner_id%3Dseo%26lgi%3D24657976%26add_fav%3D1&af_dp=moovit%3A%2F%2Fline%3Fpartner_id%3Dseo%26lgi%3D24657976%26add_fav%3D1&af_ad=SEO_other_LC_Castro%E2%80%93Cruces_Santander_View&deep_link_sub2=SEO_other_LC_Castro%E2%80%93Cruces_Santander_View)

La línea LC de autobús (Castro–Cruces) tiene 2 rutas. Sus horas de operación los días laborables regulares son: (1) a Castro–Cruces: 06:15 - 22:15(2) a Cruces-Castro: 06:15 - 22:15 Usa la aplicación Moovit para encontrar la parada de la línea LC de autobús más cercana y descubre cuándo llega la próxima línea LC de autobús

#### **Sentido: Castro–Cruces**

10 paradas VER [HORARIO](https://moovitapp.com/cantabria-4364/lines/LC/24657976/4526437/es?ref=2&poiType=line&customerId=4908&af_sub8=%2Findex%2Fes%2Fline-pdf-Cantabria-4364-1751579-24657976&utm_source=line_pdf&utm_medium=organic&utm_term=Castro%E2%80%93Cruces) DE LA LÍNEA

Plaza De Toros

Silvestre Ocha 19

Rda. San Francisco

La Barrera/Floristeria

Palacio Ocharan

Menendez Pelayo 62

Centro Salud

La Plaza (Mioño)

Barakaldo - Landeta

Cruces – Hospital

#### **Horario de la línea LC de autobús** Castro–Cruces Horario de ruta:

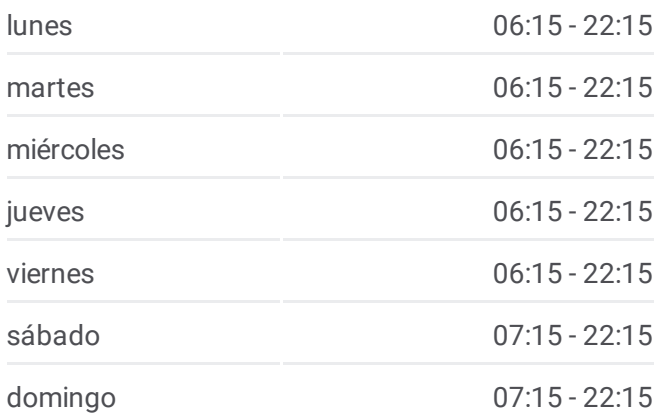

### **Información de la línea LC de autobús Dirección:** Castro–Cruces **Paradas:** 10 **Duración del viaje:** 29 min **Resumen de la línea:**

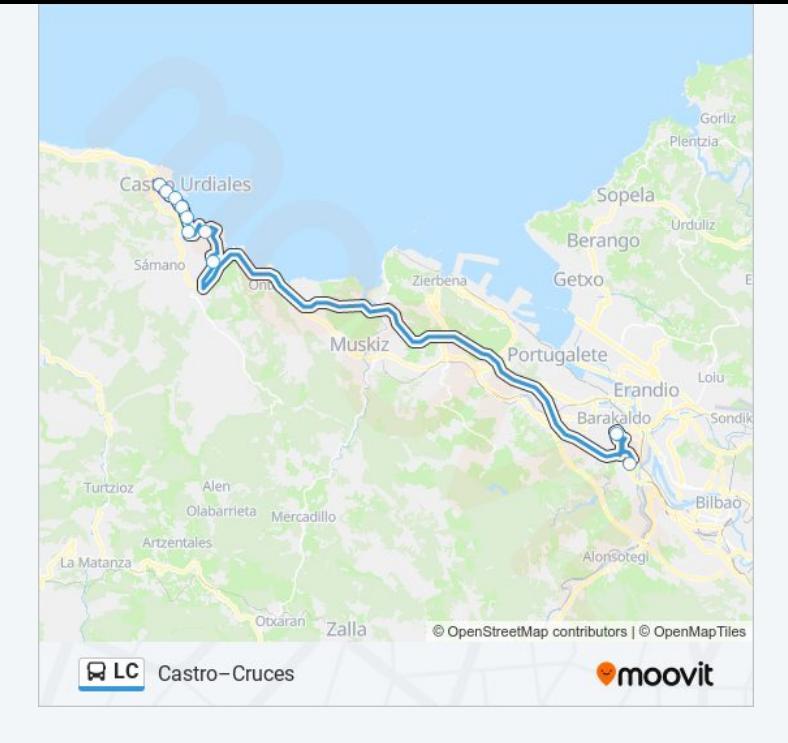

#### **Sentido: Cruces-Castro**

10 paradas VER [HORARIO](https://moovitapp.com/cantabria-4364/lines/LC/24657976/4526445/es?ref=2&poiType=line&customerId=4908&af_sub8=%2Findex%2Fes%2Fline-pdf-Cantabria-4364-1751579-24657976&utm_source=line_pdf&utm_medium=organic&utm_term=Castro%E2%80%93Cruces) DE LA LÍNEA

Cruces – Hospital

Barakaldo - Landeta

La Plaza (Mioño)

Centro Salud

Menéndez Pelayo 47

Palacio Ocharan

La Barrera/La Radio

Pta. Estebanot

Calle De Silvestre Ochoa 38

Plaza De Toros

#### **Horario de la línea LC de autobús** Cruces-Castro Horario de ruta:

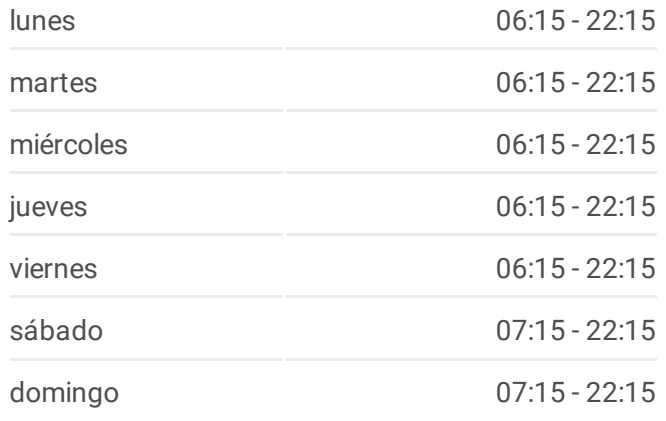

**Información de la línea LC de autobús Dirección:** Cruces-Castro **Paradas:** 10 **Duración del viaje:** 28 min **Resumen de la línea:**

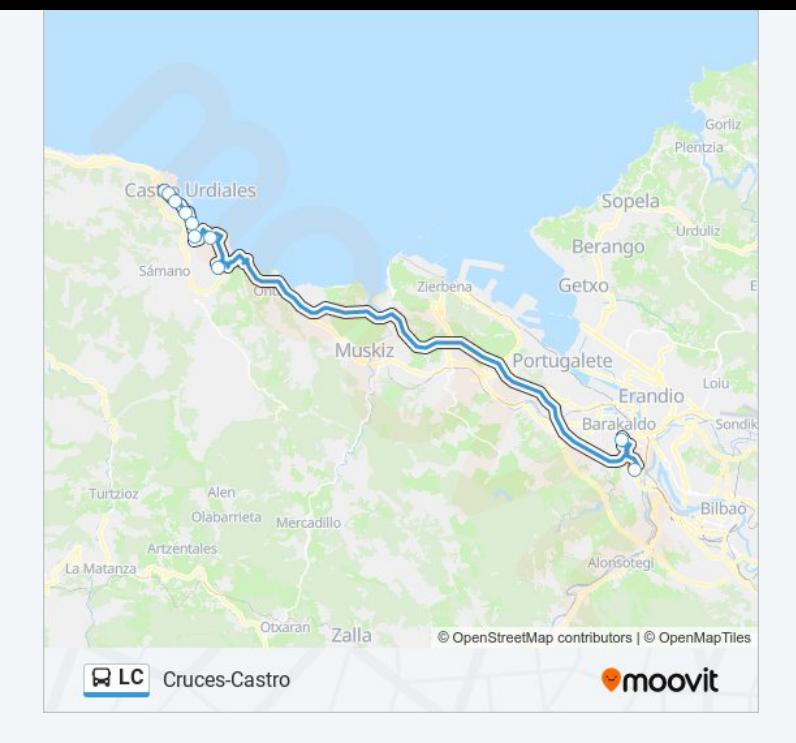

Los horarios y mapas de la línea LC de autobús están disponibles en un PDF en moovitapp.com. Utiliza <u>[Moovit](https://moovitapp.com/cantabria-4364/lines/LC/24657976/4526437/es?ref=2&poiType=line&customerId=4908&af_sub8=%2Findex%2Fes%2Fline-pdf-Cantabria-4364-1751579-24657976&utm_source=line_pdf&utm_medium=organic&utm_term=Castro%E2%80%93Cruces) App</u> para ver los horarios de los autobuses en vivo, el horario del tren o el horario del metro y las indicaciones paso a paso para todo el transporte público en Santander.

[Acerca](https://moovit.com/es/about-us-es/?utm_source=line_pdf&utm_medium=organic&utm_term=Castro%E2%80%93Cruces) de Moovit · [Soluciones](https://moovit.com/es/maas-solutions-es/?utm_source=line_pdf&utm_medium=organic&utm_term=Castro%E2%80%93Cruces) MaaS · Países [incluídos](https://moovitapp.com/index/es/transporte_p%C3%BAblico-countries?utm_source=line_pdf&utm_medium=organic&utm_term=Castro%E2%80%93Cruces) · [Comunidad](https://editor.moovitapp.com/web/community?campaign=line_pdf&utm_source=line_pdf&utm_medium=organic&utm_term=Castro%E2%80%93Cruces&lang=es) de Mooviters

© 2024 Moovit - Todos los Derechos Reservados

**Mira los tiempos de llegada en tiempo real**

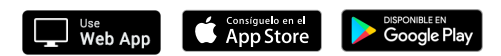